L'attestazione sarà generata dal portale Internet: www.sistema.puglia.it - link Bandi Attivi sezione Titolo II

L'attestazione firmata digitalmente dal Soggetto Finanziatore è trasmessa a Sviluppo Italia Puglia S.p.A. utilizzando una casella di "posta elettronica certificata (PEC)" all'indirizzo: avvisopiccoleimprese@pec.rupar.puglia.it

## **ALLEGATO D**

**REGIONE PUGLIA CODICE PRATICA** Programma Operativo FESR 2007/2013 ASSE I Linea 6.1 Aiuti agli investimenti iniziali alle micro e piccole imprese

A Sviluppo Italia Puglia S.p.A. avvisopiccoleimprese@pec.rupar.puglia.it

## **REGOLAMENTO GENERALE DEI REGIMI DI AIUTO IN ESENZIONE n. 1 del 19 gennaio 2009 (in attuazione**

### **del Regolamento (CE) 800/2008 del 06.08.2008)**

# **TITOLO II**

### **AIUTI AGLI INVESTIMENTI INIZIALI ALLE MICRO E PICCOLE IMPRESE**

La sottoscritta \_\_\_\_\_\_\_\_\_\_\_\_\_\_\_\_\_\_\_\_\_\_

# A T T E S T A

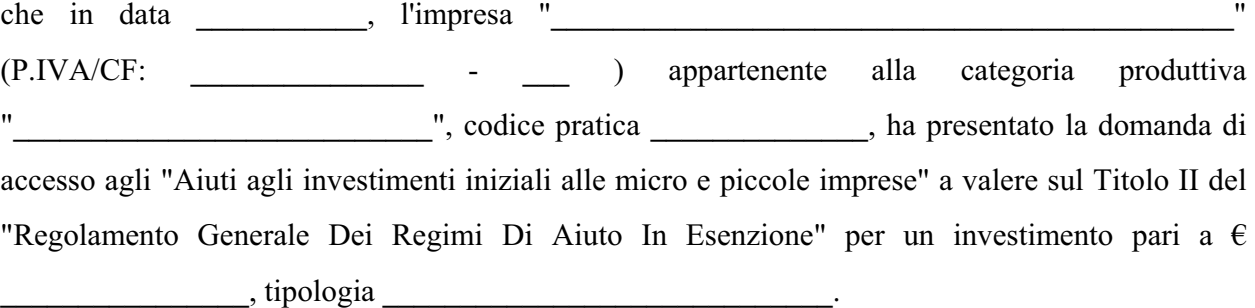

\_\_\_\_\_\_\_\_\_\_\_\_\_\_\_\_\_\_\_\_\_\_\_\_\_\_\_\_\_\_\_\_\_\_\_\_\_\_ (timbro e firma della Banca)